## **Preparing Your Poster Artwork**

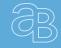

Option

**Choose from Our Ready-Made Designs** 

Browse our ready-made Design Posters: https://aquabubbler.com.au/poster-templates/

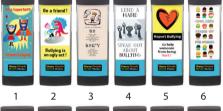

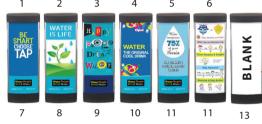

We can modify or add your logo to any of these designs.

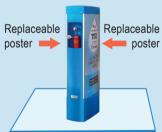

Each unit displays two posters, which are easily replaced by removing the refill station lid and sliding the new panel along the aluminium

If the back of your Twin Refill aB will be facing a wall, simply choose a **BLANK** poster for the back panel. channels.

Option

Personalise with your logo, crest or brand

For best results, send your image files in vector format or high resolution bitmap.

Vector is the superior option for flat graphics (eg. logos, line work and fonts). Bitmap is perfect for photos and illustrations, ie. images that involve gradations in tone.

**VECTOR FILE** (usually pdf or eps) can be made infinitely large or small without losing quality. Vector is perfect for 'flat' graphics but not possible for photos, hand-drawn illustrations etc.

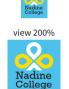

view 200%

view 100%

**BITMAP FILE** (usually jpg or tif)

Bitmap images are made up of small view 100% dots (pixels), which enlarge as image size increases, each dot becoming more prominent and causing 'pixelation' if the resolution is too low for the image size.

To avoid pixelation, a minimum of 150 - 300 dpi\* for 1120 x 442mm image size is required.

\*dpi - dots per inch

Our Design Team will check your files' suitability for large format printing and provide a masterproof for your approval. Option 3

**Create Your Own Design** 

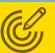

Prepare your artwork as:

**VECTOR FILE** 

or —

**BITMAP FILE** 

Combination

(file includes both vector & bitmap elements)

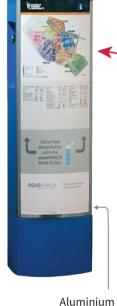

1100 x 422 mm

Please keep important text & visual elements within visible area to avoid being covered by Aluminium Strips.

**IMPORTANT** 

Set these parameters to

ensure correct image

output.

**ARTWORK SIZE** 

1120 x 442 mm

VISIBLE AREA

## **IMPORTANT**

Vectorise Your Fonts

Please select all fonts and outline them to avoid 'missing font' problem arising during production.

 Supply Bitmap in High Resolution For bitmap file, a minimum of 150 - 300 dpi\* for 1120 x 442mm image size is required.

\*dpi - dots per inch

★ Want to make it easier?

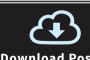

**Download Poster** Artwork Template 👔

Strips